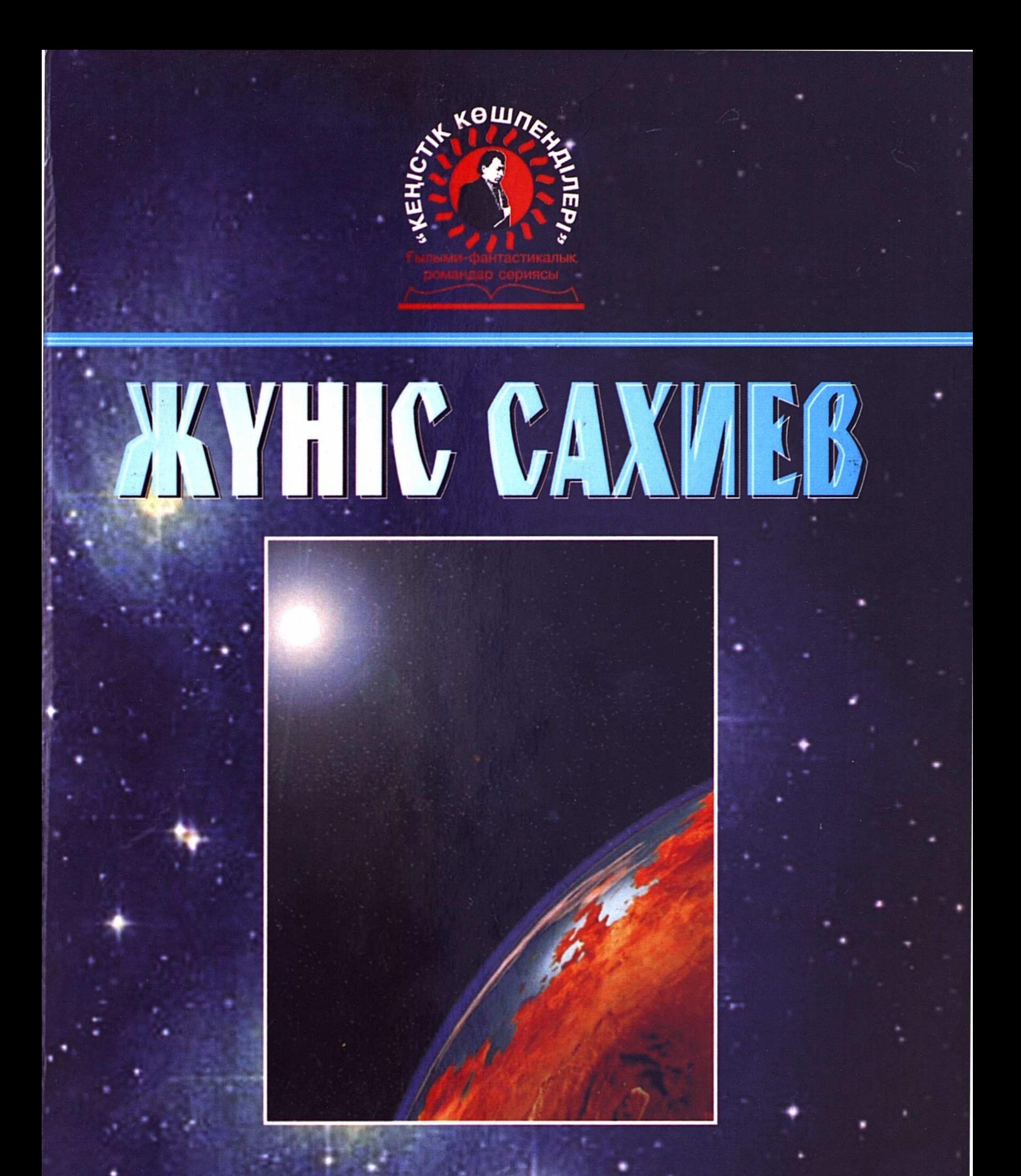

# Кимайтын әпем

#### ҚАЗАҚСТАН РЕСПУБЛИКАСЫНЫҢ БІЛІМ ЖӘНЕ ҒЫЛЫМ МИНИСТРЛІГІ

**ЖҮНІС САХИЕВ** 

### «КЕҢІСТІК КӨШПЕНДІЛЕРІ» ғылыми-фантастикалық романдар сериясы

## ҚИМАЙТЫН ӘЛЕМ (ғылыми-фантастикалық роман)

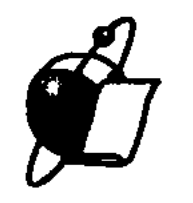

#### Алматы "Ғылым" ғылыми баспа орталығы 2003

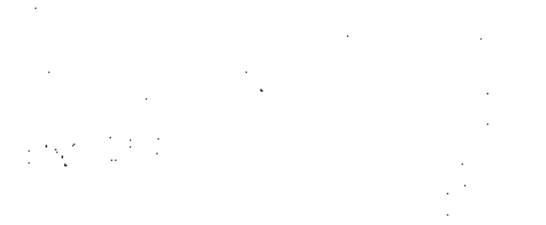

#### Сахиев Ж.

 $C<sub>26</sub>$ 

Қимайтын әлем (ғылыми-фантастикалық роман). Алматы: "Ғылым" ғылыми баспа орталығы, 2003. - 224 б.

ISBN 9965-07-300-7

Белгілі жазушы-фантаст Жүніс Сахиевтің "Кеңістік көшпенділері" ғылымифантастикалык романдар сериясының жалғасы — "Қимайтын әлем" ғылымифантастикалык романында жұлдызаралық жолда кемеден ақау шығуына байланысты ғаламшарымызға қонып, одан әргі сапардан бас тартып қалып қойған Батыл есімді ғарышкердің біздің тіршілігімізге бейімделуі, табиғаттағы түсті ажырату қабілетінің қайта оянуы ауыл оқиғаларымен байланыстырла қызықты баяндалады.

Ана тілімізде, орыс, чех тілдерінде журналдық нұсқалары жарық көрген шығарма келешек ұрпақты ғылыми прогресті» даму шегінде болмай қоймайтын ғаламдық байланыстарға ой тоғыттырып, жетелейді. Кітап көпшілік оқырманға арналған.

ББК 84 Каз 7-44

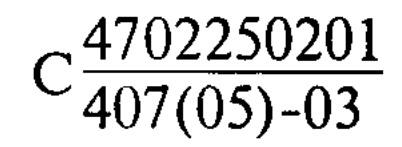

#### ISBN 9965-07-300-7

#### Сахиев Ж. 2003  $\odot$

#### Бірінші бөлім

#### ҒАЖАЙЫП ӘЛЕМ

Бұл шығармамды әкем Садуақас пен анам Құлханыстың рухтарына арнаймын

Asmop

#### Кемедегі ақау

Жұлдызаралық алапат кеме өзінің әдеттегі жолымен ағып келе жатқан-ды. Бәрі де ойдағыдай еді. Осы жолда тоғыз ғаламшардан тұратын жүйенің бары да белгілі. Олар жарқырап жарық шашқан жалғыз жұлдызды айнала қозғалады. Бұл тоғыз ең ірілері. Ал майдалары қаншама. Кейде келе жатқандар осы жүйені "ғаламшарлар шоғыры" деп атайтын. Өздерінің жылдамдыққа қалыптасқан ерекше қасиеттері бұл ғалымшарлардың айрықша белгілерін көруге мүмкіндік бермейтін. Жол алыс, белгілі уақыт пен мақсат болғандықтан ғаламшарлардың ара-арасымен ағып өтіп кететін.

Кеме деп аталғаны болмаса, мұның өзі бір мөлтек аудан тәрізді алапат мекен еді. Кеме ішінде бәрі бар. Сапармен келе жатқандар өз еліндегілермен арнайы байланыс арқылы жүздесе де алады. Бос уақытты өткізетін оранжерея, бассейн де ұмыт қалмаған. Арнайы алаңда жүріп алыс жұлдызды жүйелерді қызықтаудың да мүмкіндігі бар. Олар аса алапат бақылау құралдары арқылы жүзеге асады. Кеме ішінде мыңға жуық адам бар. Олардың әрқайсысының мамандығы да әр салаға лайықталынған. Мұнда дүниеден өтіп, дүниеге жаңа келіп жатқандар да баршылық.

Осындай сапардың бірі еді. Кеме тоғыз ірі ғаламшардан тұратын жүлдызды жүйеге жақындағанда кілтипанға ұшырады. Кеме басшысы отыратын арнайы үй ішінде қатерді білдіретін түрлі-түсті шамдар жыпылық қақты. Басшы алдындағы панельден нендей жағдай болғанын түсіне қойды. Көп двигательдердің бірі істен шыққан. Кеме бортының жағдайын мәлімдеп тұратын биороботтың айтуына қарағанда ол двигательді шамалы уақытқа қандай да бір ғаламшар үстінде аялдамайынша жөңдеу мүмкін емес. Кеме басшысы шамалы ойланды. Егер кеме шағын болса, ешбір кідірссіз қонуға бұйрық берген болар еді. Мұнда мыңға жуық адам бар. Оларды қақпайлап, сыртқа шығармай отырудың өзі де бір күш. Жас жігіттер қайдан шыдасын.

 $\overline{3}$ 

Оның үстінде кемдегілердің көпшілігі дерлік мұнда ғажайып әлемнің барын біле бермейді. Өздері "Баяу" дейтін ғаламшардағы тіршілікті анықтап көру үшін арнайы көзілдірік киеді. Осы жолмен ары-бері өтіп жүріп, оның ғажайып та ғаламат көрінісін талай тамашалағанды. Бірақ кеме ішіндегілер ол ғаламшарды бір де бір рет көрген емес. Өйткені, алыс жұлдызаралық трассада оларға терезеден сыртқа қарауға да, көзілдірік киюге де рұқсат етілмейтін. Оның бәрі де артық деп саналатын.

Сол "Баяу" делінген ғаламшардың тұсынан өтер сәтте кемедегі барлық қатер дабылдары мазалап жөнелді. Кеме басшысы енді селт етіп, үйқыдан оянғандай орнынан ұшып түрегелді де, басқарушыларды шақыратын түймені басты. Әп-сәтте кеме іші абыр-сабыр болды. Тек арнайы үйлердегі жолаушылар ғана бұл қатерден бейқам еді.

- Шақыруыңыз бойынша келіп тұрмын! - деді орынбасары калшиған бойы.

- Шешім мынау, - деп басшы "Баяу" ғаламшарына бір қарап алды, – мына қарайған денеге қонуымыз керек! Ондағы тіршіліктің баяу өтіп жататынын, сондықтан да "Баяу" деп ат қойғанымызды жақсы білесіз! Кемедегі двигательдердің ең керектісі істен шықты. Оны үшу барысында жөндеу мүмкін емес.

– Жағдай түсінікті! – деді орынбасары қалшиған күйі.

- Бірақ мынаны есте сақтаңыздар! Бәрің де баяу қозғалысты қалыптағыдай етіп көрсететін көзілдіріктерінді киіндер. Кемедегі жолаушылар білмесін. Оларды босқа әбіржітудің қажеті аз. Оның үстіне олар көзілдірік арқылы мынандай ғажайып әлемді көрсе, жағдайымыз қиын болады. "Баяу" ғаламшарында қалып қоюға талап білдіретіндер де табылмай қалмайды. Біздің міндетіміз жолаушыларды аман-есен өз ғаламшарына апарып салу. Сақ болыңыздар! Ал, қонуға дайындық жүргізіңіздер!

— Бәрі түсінікті! — деді орынбасары, — мен қазір жағдайды барлық мамандарға баяндаймын! Сонан соң қону әрекетіне көшеміз!

- Тезірек! - деді басшы терезеден сыртқа бір қарап алып,

Көзілдірік қиюді ұмытпаңыздар! Әйтпесе, апатқа ұшыраймыз!

- $-$  Түсіндім! Іске кірісуге рүқсат етіңіз?!
- $-$  Pykcar!

Орынбасары кейін бұрылып, жүгіре жөнелді. Бұл кемедегі әрбір коридор шағын мөлтек аудандағы көшедей еді. Ол өзінің үйіне асықты. Кемедегі әрбір ғарышкердің отбасы да бірге ұшатын. Мұнда семьялар арнайы үйлерде түрады. Ал ғарышкер-үшқыш көдімгі жұмысқа барып келгендей кемені басқаратын үйге барып келіп жүреді. Енді ол сол бағытпен жүгірді. Жүгіріп келе жатып, бас киіміндегі хабарлағышымен үйіндегі әйеліне, балаларына кеменің жұлдызаралық трассадағы бір ғаламшарға қонатынын ескертті. Сөйтіп, аптыға басып кемені басқаратын күллі қоңдырғы орнатылған үйге де кірді. Мұнда да абыр-сабыр еді. Негізгі хабар осы жақтан таралған-ды. Кеме басшысының бірінші орынбасары аптыға басып келген бойда өз билігін жүргізе бастады.

- Кону двигателін іске қосындар!
- Түсінікті! Қостық! деді пульттерде отырғандар.
- Жылдамдық екі есе баяулатылсын!
- Түсінікті! Екі есе баяулатылды!
- Көзілдіріктерінді киіндер!
- $-$  Түсінікті!
- Кемені тежеу тағы күшейтілсін!
- Түсінікті! Күшейтілді!
- Кең жазыққа!
- Түсінікті! Кең жазыққа!
- $-$  Texcy!
- Түсінікті! Тежеу!
- $-K$ OHy!
- Түсінікті! Қону!

Кеме денесі бөтен денеге жанасты. Шамалы солқ еткен дыбыс байқалды. Бірақ бұл дыбыс алапат кемедегі үйлерде тұрып жатқан жолаушылар үшін елең еткізерліктей емес еді. Сондықтан да олардың бәрі дерлік кеменің қайда келіп, қайда қонып жатқанынан хабарсызтын. Жағдайды тек ғарышкер-ұшқыштардың семьялары ғана білетін. Алапат кеме жермен жанасып, двигательдер сөндірілген кезде ғаламат бір тыныштық орнағандай болды. Егер мұндай жағдай болмаса, бұл ғаламшарды өмірлерінде бір рет те көрмес пе еді. Тағдыр осындай күйге түсірді. Ал ғажайып әлемді көрулеріне арнайы жасалған көзілдіріктері көмектесті. Әлемдегі қозғалыстың және оны көрудің түрлі ерекшеліктерінің болатының бұлар о бастан білетін. Өздері аса жылдам қозғалысты байқай алғандарымен оған керісінше баяу қозғалысты жақсы ажырата бермейді. Көзілдірік сол үшін жасалған. Ғарышкер-үшқыштардың өздері де мына ғажайып әлемді қызықтап біршама уақыт отырып қалды. Мұндағы тіршілік жайбарақат өтіп жатыр. Ең саналы, ең ақылды деген адамдарының өздері де баяу жүреді. Ал ең майда деген жәндіктерінің қозғалыстары іш пыстырады. Бұл көзілдірікпен қарағанда. Ал жай қараған адам мұнда қимылқозғалыс жоқ па деп те ойлап қалады. Бірақ мұны тамашалап отыратын

уақыт қайда. Кеме басшысынан бұйрық келген соң кеме двигателін ауыстыруға кірісіп кетті. Кеме тұғыры биік болғандықтан жерге түсіпшығатын лифтіні іске қосты. Бірнеше ұшқыш алапат кеменің астыңғы жағын барлап алды. Бұрын-соңды өздері көрмеген жасыл шөп, хош иісті түрлі-түсті гүлдер жайқалып тұр еді. Мұнда жаз мезгілі екен белгілі болды. Анадай жерде сарылдап өзен де ағып жатыр. Ұшқышғарышкерлердің бірі көзілдіргін шешіп алып, жылдам қозғалып сол өзен суынан ұрттап та алды. Көзілдірікті шешкен кезде бар ғажайығ әлем ғайып болады. Тек ақ пен қара түс қана көрінеді Бар әлем суреңсізденіп кетеді. Осы жасқа келгенше Батыл есімді осы ғарышкерүшқыш түрлі-түсті әлемді көрмеген-ді. Су ішіп алған соң көзілдірігін қайта қиіп, айналаға көз жіберді. Қызыл, сары, көк, жасыл, қоңыр және тағы басқа түстер көз жауын алады. Сөйтіп, аңырып, қызықтағ үзақ тұрып та қалған еді ол. Кенет жоғары жақтан:

– Қане тездетіңдер! Қайдасыңдар! – деген дауыс естілді.

– Қазір! – деп Батыл жүгіре жөнелді.

- Ақаулы двигательдерді жерге түсіріңдер! - деді жөндеушілердің басшысы.

– Түсінікті! – Батыл ұзын сымға бекітілген кішкене панельдег түймені басып қалды.

Ызындаған дыбыс шықты. Алапат двигатель төмен қарай баяу жылжып түсе берді. Жөндеушілер жан-жақтан оған карап, қандай да бір қолайсыз жағдайдың болмауын қадағалап тұрды. Ауыр двигателі жерге жартылай бата тыныштанды. Сол кезде жөндеушілердің бір оған ілінген ілгектерді босатты. Ілгек жоғары қарай көтеріліп кетті Ол кезде Батыл панельдегі келесі бір түймені басып кеп қалды Ызындаған дыбыс тағы естілді. Кеменің қосалқы бөлшектерд сақтайтын қоймасының үлкен есігі екі жаққа қарай ысырылығ ашылды. Оның қараңғылау ішінен жаңа двигатель көрініп, ілінген бойында сыммен жылжып бері шықты. Жаңағы жерге түсірілген ақаулы двигательдің орнына әкелінді. Батыл қолындағы панельдег түймелерді жиі-жиі басып, двигательдің қажетті орнына бекуін қамтамасыз етіп тұрады. Жөндеушілердің қалғандарды оның жанжағын көзбен бақылап, дүрыс орнығуын, дүрыс бекуін қадағалады. Мұнда әркімнің өз қызметі бар. Батыл двигательді қажетті орнына орнықтырғаннан кейін өзін бос сезінді. Онан кейін мәселені қалған жөндеушілер атқарып жатты. Олар двигательдің жұмысын тексерді Жанармай келетін жүйелерді жалғады. Шамалы уақыттың ішінде үлкен ақау түзелді. Жарамсыз двигатель кемеден алыстатылды да тұтандырылып жіберілді. Лап еткен от өп-сәтте қайта сөнді. Енді двига-

тельдің орнында қарайған орын ғана қалған. Өздері "Баяу" деп атайтын ғаламшарға тастаған ескерткіштері сияқты оның қарайып күйіп жатқан орнына жөндеушілер ұзақ қарады. Тек содан соң ғана барып кеме двигателінің ауыстырылғаны, енді бәрінің жақсы екені жөнінде кеме басшысына телебайланыс арқылы хабар берілді.

Кеме басшысы көңілденіп қалды. Жұлдызаралық трассада үлкен бір апаттан аман алып қалған мына ғаламшарға да алғысы молдай ағынан жарылды.

— Мына ғажайып әлемді шамалы уақыт тамашалауларыңа рұқсат етемін! Бірақ алысқа ұзап кетпендер! Енді біраз уақыттан соң аттанып кетеміз! Көп тұра берсек, ғаламшардың тұрғындарының көздеріне түсеміз!

- Рақмет! Біз алыс кетпейміз! - деп жөндеушілер кеме лифтімен жерге түсті.

Батыл тіпті қуанып кетті. Мана өзенге келіп су ішкенде қорыққан еді. Енді батылданып, оны кешіп те көрген. Тек оның ішкі дүниесін қынжылтқан нәрсе, көзілдіріксіз мына ғажайып сұлу әлемді сол қалпында көре алмайтыны еді. Өздерінің қара-ақ түстен ғана тұратын сүреңсіз ғаламшары мынаның қасында жай бір нәрсе сияқты екең. Батыл өз ғаламшарының тарихын жақсы білмейтін. Достарының бірі осы ғаламшарды алғаш көрген кезде "Мына өзіміздің ғаламшардың алғашқы бір кезеңін бастан өткізіп жатқан ғаламшар ғой" деп қалғаны бар. Сол сөз Батылдың көкейінен мықтап орын алған. Оны ұмыта алмады. Бірақ достарынан ол жөнінде сұраған жоқ. Оны дәл қазіргі жағдайда артық санады. Өйткені, берілген санаулы уақыт аралығында мына ғажайып әлемді әбден көріп алуы керек. Өздерінің жылдам қозғалатындықтары осындай кезде көп пайда беретін. Соның арқасында кемеден тез алыстап, талай-талай тау мен тасты, жазықты шарлап үлгерді. Енді бір кезде сонау алыстан шоғырланған ел де көрінген. Батыл осы жерде бір құпия жоспар құрды ішінен. Онысын достарына білдірмеді. Өзін еліндегі сүреңсіз көріністер мен техникамен қоян-қолтық етіп жататын өмір жасынан қызықтырмайтын. Онан да ол осындай ғажайып сүлу ғаламшарларды көріп қызықтағанды армандайтын. Сол арманның бір шеті қылаң берген де сияқты. Қасындағы достары таңғажайып табиғаттың жан-жағына тойымсыздықпен қарайды. Қай-қайсысы да ішінен "Уақыт өтпесе екен. Жүре тұрсақ қандай жақсы" деп тілейтін тәрізді. Біразы әсем гүлдерден де теріп алған. Батыл ғана оңдай қиянатшылдыққа бармады. Ол гүлдердің өз еліне барғанда түсін жоғалтатынын, оңдағылардың гүлді дәл қазіргі түсіндей көре алмайтынын жақсы түсінді ол. Сондықтан да

 $\overline{7}$ 

оларды тек иіскеумен шектелді. Емен-жарқын әңгімелесіп, әзілдесіп бұлар талай жерді шарлап үлгерді. Енді бір кезде әрқайсысынығ көкіректеріндегі микротелеқабылдағыштардан:

- Серуен уақыты бітті! Аттанауымыз керек! Кемеге оралыңдар! деген кеме басшысының бейнесі мен сөзі естілді.

- Біз дайынбыз! деді Батыл іле жауап қатып.
- $-$  Тезірек оралындар!

- Түсіндік!

Бір топ үшқыш-ғарышкерлер алапат кемеге қарай асықты. Сырттан қараған Жер адамы бұлардың бұл жүрістерін көріп үлгермес еді Секундына он алты кадрлық жылдамдықты тұтас көре алатын. Жер адамы үшін бұл қозғалыстың қандай да бір қарайған елес қана болығ көрінуі ғажап емес. Бәлкім, айналада жүргендер болса, бұларды байқа майтыны да содан шығар. Ұшқыштар желдей есіп, кемеге жетті. Талай жол әп-сәтте артта қалды. Қажет жағдайда бұлардың әрқайсысында қанат та бар-ды. Сонымен де серпіліп ұшып кете алады. Бірақ олар бұл жолы қанат қолданған жоқ. Жылдам жүгіріп кемеге жетті. Бұл кезде кеме оттығы қосылып, буы бұрқырап, жаңа двигатель сынақтан өткізіліп жатқан-ды. Жөндеуші ұшқыштар келген бойда лифтімен жоғары көтерілді. Бәрі тез-тез өз орындарына қарай асыққан. Бірағ осы кезде Батыл тағы бір ойға кеткен-ді. Ол арнайы шағын алаңнағ көзілдірік арқылы ғажайып әлемге соңғы рет қарап алғысы келді Сол кезде:

- $-$  Or!
- Түсінікті! От!
- Бағыт қиғаш!
- Түсінікті! Бағыт қиғаш!
- Тағы да от!
- Түсінікті! Тағы да от!
- Жаңа двигатель!
- Түсінікті! Жаңа двигатель!
- Ажырау!
- Түсінікті! Ажырау! деген сөздер естілді. Батыл көзілдірігін

әлі шешкен жоқ. Өз орнына баруға да асықпады. Ғажайып әлемд қимады Кенет алапат кеме Жерден ажырап, аспанға қарай көтеріле бергенде Батылдың көзілдірігі қапелімде ұшып кетіп, жерге түсті Енді бірнеше секунд кешіксе, кеме зымырай жөнеледі. Ал көзілдірікт жоғалтқан үшін оған ең жоғарғы жаза қолданылатынын да білетін Екінің бірі. Ол тәуекелге бел буды да жерге қарай секірді. Кеме Жерден біршама алыстаған кезде кеме басшысы қарсы алдындағы экраннан жаңа ғана өздері аялдап, ақауды жөндеген 8

аймақты барлап көрді. Сол кезде барып экипаж мүшелерінің түгелтугел еместігін тексеру де ойына келді. Әрбір ұшқыш-ғарышкер отыратын жеке кабиналарды тексеріп шықты. Батыл жоқ екен. Кеме басшысы дабыл беретін түймені басты. Артынша іште абыр-сабыр қозғалыс басталып кетті. Өзінің барлық көмекшілері жиналып болған кезде:

- Батыл жоқ. Ол қайда қалды? - деп сұрау тастады.

- Білмедік! Бәріміз де мінген едік! - деп жауап берді бірінші көмекші.

Арада үнсіздік орнаған еді. Бір кезде үшқыш-ғарышкерлердің бірі мынаны айтты.

- Ол кеме Баяу ғаламшарынан көтеріле бастаған сәтте де оған көзілдірік арқылы қарап, қызықтап тұрған. Бәлкім...

– Құлап кететін ол бала емес!

- Онда мүмкін, ол көзілдірігін түсіріп алған шығар?

- Олай болуы мүмкін! - кеме басшысы орындығына шалқайып қойды.

- Өзі аман болса жарар еді, - деді тағы бір көмекшісі.

- Өз обалы өзіне. Кеме қозғалған кезде бақылап несі бар. Жарайды, енді оған қайта оралуға біздің уақытымыз жоқ. Кемедегі жолаушылар да бірдемені сезе бастады. Жол-жөнекей біз сияқты қонған кемелердің бірімен келер. Ол бәрібір бұл әлемде өмір сүре алмайды. Ал көзілдірік үшін ол жауап береді! – деп түйді ойын кеме басшысы.

Осыдан соң ол көмекшілерін қайта таратып жіберді. Әркім өзінің кабинасына, басқару пультіне кетті. Араларындағы жалғыз бойдақтың бөтен ғаламшарда қалып қойғаны жаңдарына батқан жоқ. Сүреңсіз түсті әлем, сүреңсіз өмір өздерін осындай қатыгездікке қалыптастырған еді.

Кеме жүлдызаралық трассаға түскен соң секунд санап зымырай берді. Енді бір уақытта Баяу ғаламшары түгілі күллі Жұлдыз жүйе де жай көзге көрінбеуге айналды.

#### Тыныштық

Батыл жасыл шөбі жайқалған кең жазық жерге топ етіп түскен еді. Аяғының шамалы ауырғанын да сезген. Шынтақ пен иықтың екі арасына бекітілетін қанат болмағанда сөз жоқ мерт болар еді. Оның үстіне бұл ғаламшардағы тартылыс өріс өздерінікінен шамалы кемдеу-тін. Сол да көмектескен сияқты. Өзі дүниге шыр етіп келіп, мынандай жасыл, мынандай түрлі түсті әлемді көрмегендіктен қанша қараса да көзі тоймады. Көзілдірігін тауып алған соң айналаны әбден

бақылады. Өзінің бұған дейін тек ақ-қара өлемді көріп, көп нәрседен лөззат ала алмағанын да сезді. Адам баласы көз арқылы рахат сезімнің сексен процентін қабылдайды. Батыл бұған дейін көру ғаламатының отыз-ақ процентін пайдаланып келген-ді. Өз еліндегінің бәрі де ақ пен қара түсті заттар, денелер. Бұл әлемде мұндай да ғажайып ғаламшар болды деп түсінде де ойлап көрмепті. Ал өзі құрамында болған экипаж басшысы мүны мүлдем құпия ретінде ұстап келген. Егер кеме двигателі істен шықпағанда батыл бұл ғажайып әлемді ешқашан да көрмей өтетін бе еді.

Әсіресе, мұндағы тыныштық. Қаншама жылдар бойы кемемен үшты. Ылғи бір қайталау өмір өзін жалықтырып та жіберген-ді. Ғаламшарларындағы тәулік бойына тынбайтын ызың, ығы-жығы қозғалыс қандай ауыр еді. Енді тыныштық әлеміне тап болды. Айнала мүлгіген тамаша табиғат. Сылдырап өзен ағып жатыр, анда-санда самал жел де соғады, жайқалып өсіп тұрған неше түсті, неше түрлі гүлдер көз тартады. Түрлі құстардың дауыстары да естіледі. Жерде құмырсқа, көкте шыбын да ызың қағып ұшып жүр. Шыбын мен бал араларының, көбелектің, құстардың үшу жылдамдықтары өздеріндегідей үйреншікті болғандықтан Батыл оларға аса зер салып қарамады. Қолын жылдам қозғалтып бір-екі шыбын ұстап алды да, көзілдіргін шешіп, олардың өз жәндіктерінен айырмасын бақылады. Көзілдірігін шешкен кезде ғажайып әлем жоғалып, ақ қара түс қана қалды. Батыл өзінің неге бұлай болып жаралғанына қатты қынжылды. Өмір бойы көзілдірікпен жүру тағы мүмкін емес еді. Шыбындарды босатты да, қалықтап ұшып, қонар-қонбасын білмеген торғайлардың бірін қолына түсірді. Бұл ғаламшардағы өзіне етене жақын, қозғалыс жылдамдықтары үқсас "туыстар" осылар ғана екен. Қалған хайуанаттардың бәрі де іш пысарлық жылдамдықта жүреді.

Батыл өзі қашан осы ғаламшардың тартылыс өрісіне, ауа-райының ерекшеліктеріне қалыптасқанша қара жерде аунап жатты. Көзілдірігін бір киіп, бір шешті. Өзінің бөтен слде, ботен ғаламшарда қалып қойғанын, жалғыз екенін ойлап біраз қиналып та қалды. Мүндай шешімге өзі секундтық уақыт ішінде келген еді. Кемедегілердің енді қайтып өзі үшін оралмайтынын да жақсы біледі. Сол жағын ойлағанда өзін өзі тыныштандырып, сындарлы болып қалады. Енді қанша айқайласа да, қанша қиналса да жалғыздықтан арыла алмайды. Оның құлағы көпке дейін шыңылдап тұрды. Дүнисге шыр етіп келіп, осы жасқа дейін ер жеткенше шудан бір сәтке де арылған емес еді. Енді мына ғажайып тыныштық жан-дүниесін рахат сезімге болеп барады. Жасыл шөптің үстінде аунай берді, аунай берді. Мұндай

табиғи жасыл шөп өз елінде болған емес. Бәрі де қолмен егілген және оның түсі өзі көзі көретіңдей сұрғылт. Мынандай түрлі-түсті көрініс онда болған емес. Өзін кемеден еріксіз лақтыртқан да осы ғажайып түрлі-түсті табиғаттың қүдіреті еді. Сондықтан да байқады. Санап та көрді. Мұндағы табиғаттан жүздеген түстерді ажыратуға болады екен. Тек өкініштісі көзілдірік арқылы. "Мұндағы адамдар қандай бақытты" – деп бір түйді Батыл ішінен енді бір кезде.

Содан соң шыдамай орнынан түрегеп кетті. Айнала төңіректі бурыла бақылады. Өзіне ап-анық көрінетін алыстағы беткейлерде ағаштар өсіп түр. Олардың жапырақтары да әр түрлі. Бірі сары, бірі жасыл, енді бірі қоңырқай тартқан. Қалай қараса да, бұл ғажайыпқа Батыл тоймады. "Мынандай ғажайып ортадан толық ләззат алу үшін бүл ғаламшарда ұзақ уақыт өмір сүру керек шығар" деп бір ойлады ол. Бәрінен де дәл қазір оның жан-дүниесін тыныштық баурап барады. Екі құлағының шыңылы әлі де толық басыла қойға жоқ. Әбден өтіп кеткен шу мен айқай қандай жалықтырған десеңші. Басы да мыңдың сияқтанып түр. Шудан жалыққандығы сондай, тіпті өзінің қозғалысы мен жүрісін де жақтырмады. Тек жатқысы келді, тек ғажайып әлемді қызықтағысы келді.

Бул кезде жарық жұлдыз төбеден ауып, батысқа қарай ойысқан еді. Манағы түстер де сәл-пәл өзгеріп, жаңа бір көрініске ие болған. Күн батысқа қарай төмендеген сайын, аспандағы бұлттардың да түстері құбыла бастады. Ал жарық жұлдыз көкжиекке жартылай батқан кездегі түстер Батылдың жан-дүниесін жандандырды. Ол көзілдірігін бір сәтке де шешкісі келмеді. Қадала аспанға қараған. Ақша бұлттардың ара-арасы сарғыштанып, онан соң сәл қызғылттанып түрды. Күн көкжиекке батып кеткеннен кейін де ол түстер неше құбылып өзгерді. Батыл соған қарады да отырды. Өмірінде ұмытылмас көрініс еді бұл ол үшін. Бірақ қай түстің қалай аталатынынан Батыл бейхабар еді. Ол әлі мүнда түратын халықтың тілінен де ештеме білмейді. Өмір сүру үшін әрекет керек. Батыл енді жол жүруге дайындалды. Күн батқан соң аспандағы бүлттардағы түрлі-түстерді көңілі қаныққанша бақылап, ілгері жүрді. Күн шығыс жақ таулы еді. Кішкене жүрген соң айнала қараңғылана бастаған. Бірақ бұл қараңғылық Батыл үшін жай нәрсе сияқты болатын. Ол енді көзілдірігін шешті. Өйткені, түн мезгіліне түстер де қараға айналады. Ал көзілдіріксіз ол түн мезгілінде де жақсы көреді. Тек жақыннан. Өз еліндегі адамдардың алыстан көру қабілеттерінің жойылғаны қашан. Өмір сүретін орталары шектеулі болатын. Онда дәл мына сияқты кең табиғат бар ма еді. Болса да өте сирек. Батыл өз басы есі кіргелі әлгі

қап-қара алапат кеменің ішінен шыққан емес. Күллі өмірі соның ішінде өтіп келген. Енді ғана күтпеген бір ғажайып әлемге тап болды. Айналасын жіті қарап келеді. Бірақ шамалы жерден әрі қарай ештеме шалынбайды. Бейне бір біреу мөлдір пердемен бүркеп қойғандай. Ең тамашасы мына ортаның тыныштығы. Екі құлағы ара-тұра шыңылдап та қояды. Қараңғылық қоюына енген сайын ол тыныштық жандүниесін рахаттандырып-ақ барады. Батыл асықпай жүрді. Осы тыныштыққа ұзақ уақыт демалғысы келді. Аяғын санап басты. Өз елінде мұндай қашықтықты әп-сәтте жүріп өтетін. Кей-кейде айдалада, жалғыз, ешкімге кіріптарсыз екенін ұмытып кетеді де, қатты жүргенін аңғармай қалады. Егер шындап жүрсе, шыбынның ұшысы да бір, мұның жүрісі де бір. Ешкім ештемені аңғармас еді. Өзінің бұл өмірдегі тамақ табуда да, өзін қорғауда да қажетті қасиеті осы ғанатын. Ал қалғаны жай нәрсе. Көзі болса да түстерді ажырата алмайды. Оның үстіне көрер қашықтығы мейлінше шектеулі.

Батыл бір ерекшелігін місе тұтады. Ол жылдам қозғалысты анық ажырататыны. "Баяу" делінген бұл ғаламшардағы қозғалыстың бәрі дерлік баяу еді. Тек ұшатын жәндіктердің қозғалыстары ғана өздеріне тән. Шынында да, бал арасын да оп-оңай ұстап ала алатыны сол үйреншікті әдеттен еді. Ал аң біткен мұнан қашып құтыла алмайды. Өзін қуып та жете алмайды. Сол жағынан келгенде ол айдаладағы жалғыздықтан еш қорықпақ емес. Замандастары өзінің батыл істері үшін де "Батыл" деп атап кеткен. Енді сол Батыл кемеден қарғып түсіп, өзі бұрын-соңды болып көрмеген ғаламшарды жападан-жалғыз шарлап келеді.

Тау етегіне жеткенде айналадағы ағаштар ап-анық көрінеді. Мұндағы тұрғындар түн деп атағанымен Батыл үшін бұл жай бір ғаламшардың көлеңкесі сияқты көрініс еді. Сондықтан оған көзі жететін төңіректегі қашықтықтың бәрі де анық-ты. Ағаштардың арасында не барын да анық ажырата алады. Ол үлкен көздерін жүмбастан айналаны шолып шықты. Қыбыр еткен жан болмады. Болған күнде де Батылдың тысыр-тысыр жүрісінен қашып кетер еді. Тек анда-санда өзіне бейтаныс бір құстың "қиық-қиық" деген дауысы естіліп түрды. Бірақ ол алыста еді. Сондықтан Батыл оны көзі өткір болса да көре алмады. Егер ол құс жақын маңда отырса, бүл ғажайып жылдамдықпен қарғып, оны оп-оңай қолға түсіріп алған болар еді. Ол да бүйырмады. Батылдың тамақ жегісі келді. Кемеден қалып қойғалы біраз уақыт өткен. Бірақ өздерінің есебінше ол аса көп уақыт емес. Сондықтан әлі де аштыққа шыдауға мүмкіндігі бар. Соны ойлап, өзін-өзі тыныштандырды да, тағы да ілгері жүрді. Биікте ағарып қарлы шың шалыңды. Онан беріде биік өскен қалың  $12$ 

ағаштар. Батыл сол ағаштардың арасындағы жалғыз аяқ жолмен келеді. Бағыты таудың жайлаулы жері. Әзірге елге жақындауға құлқы жоқ. Біраз уақыт осы тауда бой үйретіп алуды, айнала-төңіректі әбден зерттеп алуды жөн санаған. Өйтпейінше қателікке ұрынады. Өмірінде көріп білмеген ғаламшар тұрғындарының қолына түсіп, қамалып отырар жайы жоқ. Батыл бұл жағын да ойлады. Өз еліндегі адамдардың сана-сезімдерінің оянғандарына қаншама уақыт өткен. Онда барлық табиғат алақандағыдай зерттеліп, игерілгенді. Мұндағылар ондай жағдайға жетпепті. Батылдың бір қуанғаны сол жағы еді. Бұл бір жағынан өзінің де, еліндегі күллі адамзаттың да ақ-қара түсті өмірге душар болғанын еске алғанынан-ды. Соны ойласа жаны түршігеді. Бірақ енді ол артта қалды. Батыл ол өмірге қайтып оралмайды. Іштей ондай өмірде уақыт санап, сарт-сүрт жүргенінен мына ғажайып кең табиғатта жападан-жалғыз өмір сүріп мерт болғанын қалады. Тіпті жападан-жалғыз деп айту да ерте шығар. Әлі мұнда өзі танып-білмеген ел жатыр. Оның мың-сан тұрғындары бар. Солармен жүздесіптілдескеннен кейін бәрі де жанданып сала береді. Бұл ой Батылды ерекше жігерлендірді. Алдында сайрап жатқан жалғыз аяқ жолмен жылдамдау басып, кең жазықты жайлауға шықты. Сол кезде барып ол алыстан ағарған жалындарды көрді. Бірақ көзі жақыннан ғана көретін болғандықтан олардың не от екенін анықтап байқау үшін күрделі көзілдірігін киді. Сонда анық болды. Жаңағы ағарған от қызыл жалынға айналады. Оның жанында бір қырын қарап біреулер отыр. Оттың лапылы адамның бет-әлпетін түрлі құбылтады. Батыл келесі оттарды да бақылады. Олардың төңірегінде де бірнеше адамнан қоршай отыр. Батыл іштей қуанып кетті. Ғаламшар тұрғындарының кімдер екенін, олардың қандай ерекшеліктерінің барын іздемей-ақ тапты. Енді оларды әбден зерттеуге болады. Бір кемшілік, Батыл көзілдірігін кисе, айнала-төңірек тас қараңғы болып кетеді. Оның есесіне түрлі түстер оңай ажыратылады. Ал шешсе, түн қараңғылығы түріліп, жаны ап-анық көрінеді, алыс мұнартады, түстер жоғалады. Осы жағына Батыл қынжылып алды. Бұл ғаламшар тұрғындарының көздерінің көру ерекшеліктері қөзінің көзілдірігімен қарағандағымен бірдей екеніне көз жеткізді. Оттың жанындағылар өзірге төңіректерінен ештемені сезер емес. Батыл жайымен жақындап келеді. Көзілдірігін бірде киіп, бірде шешеді. Шешкен кезде жылдам жүріп алады да, киген кезде бір орында тұрып, адамның бет-қырын қарайды. Ал көзілдірікті шешкен замат от ағарып адамның бет-қыры сұрланып, шыға келеді. Батыл осы жасқа дейін мүндай ғажайып түстерді көруден мақұрым қалғанына қынжылып та алды.

От жанындағы адамдардың бәрі де бұл төңіректе не болып жатқанынан бейқабар отырды. Оттың бар жағында матадан тігілген кішкене-кішкене үйшіктер тұрды. Батыл оны көріп, "Маған сондай біреу болса, мына тауда өзім-ақ өмір сүре берер едім-ау" деп те қиялдап қойды. Бірақ ол бала қиял еді. Өмірдің күрделі сәттері әлі алда болатын. Ең бастысы – осы ғаламшардың тұрғындарын зерттепбіліп алу. Бұл жағынан Батылдың жолы болды. Іздегені алдынан шықты. Енді тек оларды бақылау ғана қалған. Көзілдіріктің құрамында суретке тартып алу жүйесі де бар-тын. Батыл соны пайдаланып, отырғандардың бейнелерін бірнеше қайталап түсіріп алды. Содан соң тағы да жақындады. Көзі көрерліктей қашықтыққа келгенде отырғандардың жағынан пәлендей өзгешілік таппады. Дене құрылысы жағы да тап сондай. Ендігісі – тіл еді. Онда көп өзгешелік бар екен. Өзара әңгіме айтып, ара-тұра күліп қояды. Күлген кезде қызыл отқа шағылысып қарағандықтан сәл қызарады. Отырғандардың ішінде әйел баласы да бар екен. Шашы қысқасының денесі мүсінді, мұрыны үлкендеу, жауырыны кең, бұлшық еттері бұлтиған. Ал шашы үзынының мұрны тәмпіштеу, көздері ұяң, мойындары жіңішке, жауырындары кушыңқы, көкірек тұстары томпиған. Батыл мүны да зерттеп үлгерді. Қайсысының еркек, қайсысының әйел екені белгісіз. Тек тілдерін түсінеді. Ара-тұра қыздары "Апа!" деп, еркектері "Көке!" деп айқайлайды. Содан бәрі ду күледі. Батыл бұл ғажайып әңгіменің мәнін түсінуге тырысып, ілгері жүрді. Отырғандар сонда да ештемені байқаған жоқ. Байқайтындай да мүмкіндік жоқ еді. Оттың төңірегі ғана жарық та, ары қарай қара перде тұтылғандай қап-қараңғы. Төбедегі жымың қаққан сансыз жүлдыздардың сәулелері де көмек бере алмайтыңдай. Жігіттер мен қыздар біраздан соң әнге басты.

Батыл көзілдірігін киместен от төңірегін жылдам басып бірнеше рет айналып өтті. Отырғандар бейтаныс сытыр мен сыбдырды сезіп, елең-алаң етісті. Бірақ төңіректе адам жүр деп әсте сшқайсысы ойлаған жок. Егер олай ойласа, сезіктенсе, мұндағы жағдай басқаша болып кетер еді. Батылдың жылдам жүрісінен сусылдаған шөптер жыланның қимылын үқсаттырар еді. Жігіттер мен қыздар сондай бір сусылды ғана естіп, сәл-пәл иектерін көтерісіп, айнала-теңіректеріне қарасып алды да, қайтадан өз әңгімелеріне, әндеріне көшті. Бұл енді бірнеше рет жақын маңнан әрі-бері жылдам басып өтті. Отырғандар оны да байқай алмады. Батыл енді аң-таң. Сонда бұлар қандай жылдамдықты көре алады. Осындай ойлар бөтен жүлдызды жүйеден келген адамды ойландыра бастаған. Бірақ әзірге жауап таба алмады. Енді біраздан соң ол оттың үстінен секіріп өтсем қайтер

екен деген балалық ойға келді. Бөлкім олар сонда көрер. Сөйтті де лып деп оттан секіріп кетті. От жалыны жалп ете қалды. Бірдеменің желі ескендей болды. Қыздар жағы елең етіп, сәл кейін шегінді де:

— Апа! — деп айқайлап қалды.

- Не болды сендерге? - деп жігіттер жағы сұрау сала қараған.

- Шайтан! - деді қыздардың бірі.

- Қане? Қайда? - деп жігіттер дүрліге орындарынан түрегеп кетті.

– Жаңа көрген жоқсыңдар ма? От жалп ете қалды. Бірдеме қараңдап секіріп кеткендей болды! — деді қыздар да түрегеп, жігіттердің қойындарына тығылып.

- Қайдағы шайтан? - деді жігіттердің денелісі.

– Тура адам! Кәдімгі өзіміз сияқты адам! Оттың үстінен секіріп кетті! Қалай байқамайсыңдар! Кетелік бұл жерден!

- Енді ешқайда да кете алмаймыз! Күтеміз таңды! Мына от тұрғанда бізге ешқандай да шайтан жолай алмайды!

– Жоламағаны сол ма? Оттың үстінен секіріп кетті ғой!

– Қыздар, сіздер өздері ауырып тұрған жоқсыздар ма? Жоқ әлде, көздеріңе қос көрініп тұр ма?

– Ешқандай да қос емес, шайтанның өзін көрдік!

- Қайдағы шайтан, мына дамыған ғасырда! Кішкене өздеріңізге өздеріңіз келсеңіздерші!

Қыздар жігіттерге тығылған күйде сәл үнсіз қалды. Айнала тыныштық. Төбеде жұлдыздар жымың қақса, ортада оттың сыртылы, төңіректе жайлаудың салқын самалы дыбыс береді. Қалғаны мүлгіген тыныштықта. Алда мүнартып, қарайып таулы сілем көрінеді. Жігіттердің бірі қыздардың көрген елестеріне әлі де болса сенбей, өзінше жігерленіп, батылданып, Абайдың "Қараңғы түнде тау қалғып" өлеңін бастай жөнелді. Қыздар жағы қосыла алған жоқ. Дауыстар дірілдеп, сөздері бұзылып шықты. Кейбірі тісі-тісіне тимей сақылдап, денесі дірілдеп, кетуді тілеп түр.

Бүл көріністі де Батыл үзақ бақылады. Бірақ не айтып жатқандарын үқпады. "Көке", "Апа" деген екі сөзді жадында сақтап қалды. Ол сөздердің қорыққанда қолданылатының сезді. Ал не мағына беретінін біле алмайды. Жігіттер мен қыздарды шошыңдырып алғанына сәл өкініп қойды. Қыздардың айтқандары рас еді. Жігіттері оған сенер емес. Сонысын көріп, өлгісін қайталамақшы болды да, енді шошыса олардың ауылдарына қайтып кететінін сезді. Содан жайымен жүріп таудың басына қарай өрледі. Ондағы мақсаты тамақ табу еді.

#### Алғашқы азық

Тау шыңдарының біріне шыққан кезде айнала өзіне әуелгіден де жарық көрінді. Биік шыңдардың бастары ақ қар мен көк мұзға құрсаулы еді. Айналаға қарағанда мына тыныштық өзінің шыныменақ айдалада, жападан-жалғыз қалғанын анық сездіргендей болды. Бірақ Батыл әзірге зеріккен жоқ. Әлі де тылсым тыныштыққа тоймады. Тек дыбыс, дыбыс естілмесе екен деп тілеумен болды ішінен. Ал табиғи дыбысты естімегені қашан. Мынандай ғажайып табиғат ортасы, желдің ысылы, тастың тықыры, құстың сұңқылы – бәрі бәрі де Батылға қол жетпес арман еді. Жұлдызды әлемге ұрлана карайды. Бейне бір әлі де болса, әлгі өзінің замандастары қайта оралып, мұны кемеге салып алып кететіндей де сезіліп кетеді. Ондайда жасырына қалуға даяр. Енді бұл өңірде бүкіл өмірін өткізсе де армансызбын деуге бар. Сондықтан да емін-еркін, жайбарақат келеді. Ендігі мақсаты бір аңды қолға түсіріп, асқазан талабын орындау. Соны ойлап келеді.

Өзі тұрған биік шыңның айналасын, сілем-сілем тауларды қарап, болжап болған соң келесі шыңға қарай ауыспаққа бел буды. Содан тасты қиямен сәл төмендей берген. Осы жерде оның өткір көзіне қарайған топ шалынды. Ол дүр ете қалды да, көзі алыстан көрмейтіндіктен ғайып болды. Батыл жылдам қозғалып, тағы қарап еді, бір топ арқар екен. Бірақ Батыл оның арқар екенін, олай аталатынын білмейді екен. Оның үстіне осы ортада өмір сүруге жаралғандықтан ба, тас-тастың үстінде ойнақтайды. Батыл да жылдам келеді. Бұл шындаса, аңдардың қашқаны түкке тұрмайды. Бөтен ғаламшардың ғажайып табиғатында біраз өкпе тазартып алғысы да келгендей. Аңдарды ермек қылып уақыт өткізгісі де келген. Аңдар топтанып, біресе олай, біресе бұлай ағылды. Таудағы тас біткен сықырлап кетті. Домалап кетіп жатқан қиыршық тастар мен үлкен тастар қаншама. Егер осы жерде әлгі жігіттер мен қыздардың бірі болса, жан үшырып қашар еді. Олар Батыл сияқты жылдам қозғала алмайды. Мына аңдардың қарасын да көре алмайды. Аңдар да бұрынсонды мүндай қуғынға түсіп көрмегендіктен біраздан соң ентігіп, шаршап та қалды. Кейбірі адам құсап, қайта-қайта жөтеліп те жатты. Ауру-сырқаулары артында кейбірін сирақтан шап беріп ұстады да, жерге алып үрды. Аңды жан үшырып жарып алды да, оны бауыздап жіберді. Атқи жөнелген қанын суша үрттап жіберді. Содан соң терісін іреп, бөлуге кірісті. Мұның бәрі де әп-сәттік уақытта орындалды. Таудың ықтау, тегістеу бір жеріне отырып, асықпай тамақтанып алды. Содан соң қалған етті тас қуысына тығып, өзі қайтадан төмен 16

қарай түсті. Бұл кезде таң қылаң беріп қалған еді. Ал Батыл үшін жап-жарық. Бұл енді әлгі от жаққандарды тағы бір бақыламаққа бекінді. Келген жолына түсіп, солай қарай жүрді. Бірақ қараса, олардың орындары ғана қалыпты. Бірде бір маташатыр жоқ. Тау төңірегі тыныштық қалпында. Қыздар жағының жеңгенін Батыл бірден түсінді. Сонда да болса, олар жатқан орынды анықтап көру үшін жақындап келді. Оттың күлі жатыр. Жартылай жанып, жартылай қалған жуанды-жіңішкелі ағаштар бар. Маташатырдың орнындағы шөп опырылып қалған. Осындай орындар бірнешеу. Түндегі жылтжылт еткен оттардың орындары еді бұлар. Батыл өзінің осы ғаламшар түрғындарының бет-бейнелерін, қылықтарын барлап-бақылап алғанына қуанды. Енді олардың ауылдарына бара қалғанда да өзін қалай үстауды біледі. От айналасындағы іздердің көлемдерін де өлшеп көрді. Өзінің табанымен шамалас. Ендеше, сырттай қарағанда түр-тұрпаты аумайды екен. Ендігі мақсаты – осы мандағы бір ауылды аралап, сол манды паналау болды. Тіл үйреніп, адамдарымен араласу мақсаты да жоқ емес-ті. Сондай бір оймен от жанған аймақты біраз шарлап алған соң жаңа жоспарын жасады. Таң атып, күн шығар сәттегі ғажайып көріністерді Батыл көзілдірік арқылы тамашалады. Шығыс жақ көкжиектен шапақ сәулелер әуелі ағарып, сонан соң сарғыштанды. Енді бір кезде сарғыш түс қызылға айналды. Содан қайта ағарып, Күн шеті қылт етіп көтерілді. Бар тіршілік жандана бастады. Құстар сайрап жөнелді. Жасыл шөпте қоңыр, жасыл түсті шегірткелер бір секіріп, бір қонып жатты. Қанаттары неше түсті көбелектер де гүлденгүлге ауысып, өзінше бір сайран салды. Көгал арасындағы құртқұмырсқа да қозғала бастаған. Күн көтерілген сайын ауа қызып, жаңа ғана салқын тартқан тау баурайы жандана жөнелді. Батыл бар ынта-ықыласымен, бар ынта-жігерімен тоймай қарады бұл көрініске. Өзі дүниеге шыр етіп келгелі мүндай ғажайып әлемді көрсейші! Қандай сүреңсіз ортада өмір сүрген еді өзі. Көзін ашқалы техникадан басқаны көрмеді. Онан кейінгі өмірі жұлдызаралық кеме ішінде, шектеулі ортада өтті. Ал мына кең жазиралы дала, тау, орман, таза ауа, кереметақ! "Мен енді ешқашан да бұл ғаламшардан кетпеймін. Мынандай ғажайып әлемде, мына жасыл жерде жатып өлсем арманым жоқ" деп өзіне-өзі серт етті.

Ара-тұра таудың биік шыңдары жақтан тас-тасты сақырлатып жүрген аңдардың дыбыстары да шықты. Түнде ғана өзі бір топ арқарды қуғаны бар. Енді олай барудың қажеті жоқ. Батылдың мақсаты аң қуып, тау басында жападан-жалғыз өмір сүру емес. Осы ғажайып табиғаттың қожалары – адамдармен араласу. Оларды зерттеу. Өзі де

осы ортада қалу. Осындай мақсаттар оны алыстан мұнартып көрінген ауылға қарай жетеледі.

Онан бұрын Батыл түндегі от жаққандардың орындарын тағы бір аралап көрді. Бұл жолғы мақсаты – олардың киімдерінен бірдеме қалды ма деген ойы еді. От жағылған жерлер алыстан қарайып көрініп жатты. Батыл бұл жағын қаламады. Табиғаттың бүлінуі оттан болатынын ол о бастан жақсы біледі. Сол қарайған-қарайған жерлерді аралап қарады. Ол орындарда әр түрлі заттар қалыпты. Кей жерлерде қандай да бір тамақтың қалбыры жатыр. Қағаздың қалдықтары да бар. Маташатыр тіккен орыңдары кәдімгідей тапталып қалған. Батыл осылардың бәрін анықтап қарап, аралап келе жатыр еді. Кенет көзі кішкене шұқырда жатқан киімге түсті. Ол тауға арналған екен. Ескілеу костюм. Батыл оны көтеріп алып, шаңын қағып-қағып жіберді де, үстіне қиіп көрді. Мүсінді денесіне тарлау келді. Өзінің ғарышкерлік киімінің сыртынан болса да тар еді. Соған қарамастан костюмді киіп алды. Енді бір жерден ескі қалпақ тапты. Оны басына киді. Қалың орманның ішінен қураған ағаштардың бірін сындырып алды. Енді мұны сырттан қараған адам өзге ғаламшардан келді деп әсте ойламайды. Тек шалбары ғана бөтендігін танытқандай. Ауыл шетіне жеткен соң оны да түзермін деген оймен жалғыз аяқ жолға түсіп, төмен қарай жүріп кетті.

#### Ауыл әсері

Батыл шоғырланып орналасқан үйлерден тұратын аймаққа келгенде ел іші абыр-сабыр еді. Мұндағы тіршілік өзі көрген өмірден мүлдем басқаша. Баяу өтіп жатқан өмір. Ауыл сыртына қарай топ-топ сиыр, кой өріп бара жатыр. Оларды айдап бара жатқан адамдар. Кейбірі көше-көшелерде бір-бірімен әлденені айтып түр. Жас балалар да көшеге шығып ойынға кіріскен. Биік өскен ағаштардың бастарында құстар сайрайды. Анда-санда соққан самал биік ағаштардың жапырақтарын жылтырата қозғайды. Беткей-беткейлерде жайылған малдар да сытырсытыр шөп жеп, басқа ештемемен істері жоқтай қыр өрлеп барады. Көше бойларында ара-түра техникалар да жүр. Ат мініп, басқа көлік мініп алып, жолға шығып бара жатқандары да кездеседі. Мұның бәрін Батыл алыстан, көзілдірік арқылы бақылап түрды. Бірақ бұған ешкім назар аудармады. Егер ол дөл қазір көшедегілердің қасынан жай жүріп шықса да ешкім ештеме демес еді. Өйткені, Батылдың қазіргі тұрпаты ауыл адамдарынан аумайтын. Үстінде ескі костюм, басында қалпақ, қолында таяқ, көзінде көзілдірік. Ол енді көзілдірікті бір сәтке де тастамауға мәжбүр болды. Тастаса, бар ғажайып әлемнен 18

айрылады. Ауыл кереметтерін сол түс-төркінінде көре алмайды. Ол ол ма, алысты көру қабілетінен де айрылады. Сондықтан да көзілдірік оған ауадай қажет. Тек бір кемшілігі – көзілдірік киген кезде жылдам козғала алмайды. Көзілдірік бар қозғалысты баяулатып көрсетеді.

Батыл қызық үшін ауыл ішін араламақ ойға келді. Өзі тұрған биік төбеден жаймен түсіп, кең көшеге қарай бұрылды. Бұл кезде ауыл адамдары малдарын өріске шығарып, анау-мынау жұмыстарын аяқтап, таңғы шайға отырған еді. Батыл жалғыз өзі ауыл ортасындағы кең көшемен аяңдап басып келеді. Өзіне бейтаныс ғаламшардағы үйлердің соғылу ерекшеліктері де өзін елітіп әкетті. Әрқайсысына бір қарап қояды. Үй аулалары да әдемі. Кей үйлерде ит ұстайды екен. Бір-екі ит бөтендікті сезгендей жүгіріп көшеге шықты. Мұның ол жақ, бұл жағына шығып, арпылдап қоя берді. Сол кезде барып, үй-үйден жас балалар шығып, мұның түр-тұрпатына, қызық жүрісіне қадалып қарады да қалды. Батыл сасқан жоқ. Артық қозғалыс жасаса, бірден күмөнданатынын білді. Сондықтан өзіне қарай тап-тап берген иттерге таяғын шошандатып, ілгері жүре берді. Иттердің жазықсыз адамға абалағанын байқаған үлкен кісілер оларды атын атып шақырып жатты.

Бірақ біреуі де мұның ғажайып ерекшелігін байқай алмады. Тек зеректеу бірі:

– Мына бір адам қайдан келген өзі? Киім киісі де, жүріс-тұрыс да бір қызық екен! Қай ұлтқа жатады, адам түсінбейді! – деп қалды.

– Кім біледі. Соңғы кездері ауылымызда бөтен адам көбейіп кетті әйтеуір!, – деп екіншісі көзін сүзе қарады бұған.

Батыл оған да саспады. Таяғын баяу тықылдатып, көше аралап кете берді. Өйткені, ол әзірге әлгілердің не айтып жатқанын түсінген жоқ. Не айтса ол айтсын, өзіне тиіспесе болғаны. Мұның басты мақсаты да сол еді. Ауылдың шеткі бір үйіне келгенде оның ауласынан жаюлы тұрған киімдерді көрді. Барлап қараса, өзіне дәл келетін де сияқты. Енді соған көзі түсті. Оның жанынан өтіп бара жатып, үйде адамдардың жоғын да аңғарды. Содан үн-түнсіз ары өтіп кетті де, тағы бір биік төбенің басына шығып, ауыл үстін тамашалауға кірісті. Ара-тұра өлгі үйдің ауласын да бақылап отырды. Онан тырс етіп адам шықпады. Тек байлаулы жатқан үлкен иті ғана ара-тұра бөтенді сезіп арпылдап жатты. Батыл енді сол киімді алудың жолын ойлады. Ол оңай еді. Бұл ғаламшардағы адамдар жылдамдықты көре алмайды. Сондықтан ол көзілдірігін шешті де, қалтасына салып, лып деп аулаға кірді. Ешкім ештемені байқаған жоқ. Иттің өзі де қараң ете қалғанға қарай арс етті де тоқтады. Бұл жаңа киімдерді үстіне киді. Ит бұл

кезде бір адамның тұрғанын байқағандай болды. Шынжырын бұлқып, арсылдай жөнелді. Сонда да үйден тырс етіп адам шықпады. Көршілері де жым-жырт. Шамасы, бұл үйдің адамы көршісінің үйінде шай ішіп отырса керек. Батыл бұл жайды тез аңғарды. Костюм-шалбарды киген соң тап-таза, өп-өдемі адам болып шыға келді. Комбинезонын қолына алды. Содан тағы лып деп, жылдам қозғалып, ауладан шығып кетті. Ит тағы да жұлқынып, арпылдап қалды. Батыл сол қалпымен ауылдан алыстап, оңашалау бір жерге келген соң комбинезонын тұтатып жіберді.

Бул кезде көрші үйде шай ішіп отырған ер кісі мен әйел кісі иттерінің жанұшыра арпылдағанын естіп сыртқа жылдам шыққан еді. Алғашында ештемені түсінбеген. Содан ит үрген жаққа қараса, пәлендей ештеме жоқ. Дәл қазір екеуі де не істерлерін білмей тұрып қалған. Бірінің үйіне бірі келіп, "Шай ішкелі келдік" немесе "Шайыңды қой, біраз әңгіме-дүкен" құралық деп өздері емін-еркін бір ерекше еді. Адамгершіліктің жоғары үлгісі де осы ауылда. Сенікі, менікі деген әңгіме жоқ. Бірінің баласы екіншісінің баласымен емінеркін ойнап, тіпті бір-бірінің үйіне қонып қалып та жатады. Егер күллі өмірін қалада өткізген адам ауылға келіп осы өмірмен танысса, таң қалған болар еді. Өйткені, қаладағы адамдардың қарым-қатынасы басқа, бір-біріне деген сенім де аз. Осындай санаулы минут пен ақша адам баласын адамгершілік атаулыдан аздырып-ақ жібереді. Жаңа ғана есіктен шығып, айналаға қараған Ертілес пен Жамал сондай бір жаңдар еді. Олар таң-алакеуімнен тұрып, малдарын жайғап болған соң осы көршісі Әділбектің үйіне бас сұққан. Олар да ертеңгі жұмыстарын аяқтап үйге кіргендері сол еді. Көршілері келген соң дереу шай қойып, дастарқан жайған. Әділбек пен Жанша да жақсы кісілер. Екі көрші бір-бірінің көңілдерін қалдырған емес. Сенің үйің, менің үйім немесе сенің шайың, менің шайым деген әңгіме жоқ. Араласып жүре береді. Сабаққа кеткелі жатқан балалары да бір-бірлерімен жақсы дос. Олар да бірінің үйіне бірі қонып жатқаны.

Ертілес ит үрген жаққа қадала үзақ қарады. Бірақ әзірге не болғанын

20

- Не дейді! - деп Ертілес үйіне қарай тұра ұмтылған.

- Ертілес-ау, сенің костюм-шалбарың жоқ қой?! Оның орнына ана бір ескі костюм ілулі түр! - деп дауыстап та қалды.

түсіне алмаған. Иттердің кейде үре беретін әдеті. Кейде солар бір жаққа қарап ұзақ үретіні бар. Бірақ ол жаққа қарасаң, ештеме де, ешкім де көрінбейді. Бұл жолы да соңдай бір жағдай болған шығар деп қайта ішке бұрыла берген еді. Сол кезде Жамал өзі жайған киімдерінің орнында емес екенін аңғарып қалды.

– Не болды? – деп іштен Жанша шықты.

– Киім жоғалды дейсіндер ме? – деп Әділбек Жаншаны бір шетке ысыра алға шықты.

Бұл кезде Ертілес үлкен қақпаны жылдам ашып, ішке кіріп, кір жайылған жіпке жақындап қалған еді. Ит онан сайын арпылдай түскен. Ертілестің жүрегі су ете қалды. Бірақ сыр берген жоқ Бір ұрының келіп-кеткенін жақсы түсінді. Ал таңдандырғаны ит оны қалай каппаған? Бұл сұрақ көршілердің бәрін де мазалаған. Жамал жүгіріп келген бойда өзінің кір қыстырғыштарына зер салды. Олар еппен алынған. Жіптің басқа жағына қыстырылған. Ал әлгі ескі киім жай іліне салған. Бұл екеуінің артынша Әділбек пен Жанша да жетті.

– Мұны кім алып кетті табан астында? Жын келді ме, шайтан келді ме? – деп Жанша ескі киімді ұстап қойды.

– Түсінсем бұйырмасын! – деді Жамал көңілсізденіп, – жап-жаңа костюм-шалбардан айрылғанымызды қарашы. Мына маубас ит не бітіріп жатыр десеңші. Баяғыда айтып дедім, осы итің ит болмайды деп.

Жамал бұртиып Ертілеске қарады. Ол қою мұртын екі саусағымен сипап өтіп, айналаға көз жіберді де:

- Қайтеміз, жоғалса! Алған адам соны дүние ете қойсын! Жарайды. Итте тұрған не бар. Мүмкін бұл ол кезде үйдің артында жатқан болар?

- Әншейінде алыстағы қоянды алатын итің неғып бүгін маубас бола қалды? – деп Жамал итке қарап жекіді.

Ит те бұлардың жақтырмай ұрсып тұрғанын сезіп, құйрығын бұлаңдатып, үйдің арғы жағына кетті. Тұрған төртеу ештемені түсіне алмады. "Соңда бұл не болды, қалай жылдам алып үлгерген ол" деген ой бәрінің де басында бар еді. Ертілес өзін-өзі ұстап, әрі көршілерінен ұялып, басын біраз қасыда да:

– Жарайды, қайталық. Сендерді де мазалап алдық-ау! – деп Әділбек пен Жаншаға қарады.

- Оқасы жоқ, – деді оған Әділбек, – шайды да дұрыстап іше алмадындар-ау! Жүріңдер, үйге!

- Іштік қой, жұмыс көп! – деп Ертілес тағы басын қасып еді,

#### оған Жамал:

- Таңғы асты тастамас болар. Жүр, шайымызды тыныштықпен iщейiк! — дедi.

Ертілес әдеттегі момындығына салып, Жамалға қарсы келмеді. Содан төртеуі қайта үйге қарай беттеді. Ит те қайтып үрмеді. Үй артындағы үйшігіне кіріп, оралып алып, үйқыға кіріскен. Көршілер шай үстінде өлгі жоғалған киім жөнінде біраз өңгіме айтты. Сонан соң барып басқа тақырыпқа ауысты.

Ал бұл кезде Батыл биік төбе басынан ауылды тамашалап тұрған еді. Оның жылдам қозғалысы бұл адамдарға байқалмайды. Оған әбден көз жеткізді. Бұлардың иттері де жете алмайды. Бірақ олар мұны байқай алады. Батыл үшін негізгі қауіп - осы иттер болды. Олардың көру ерекшеліктері өздерінің көру ерекшеліктерімен ұқсастау болып шыққандай болды. Мана ит осылай қарап ұзақ үргенде мұны көріп те тұрған еді. Бірақ ол қуып жете алмайтынын сезген-ді. Ал алыста болғандықтан ауыл адамдары мұны аңғармаған. Тіпті, олардың аңқаулықтары сонша, мана көшемен жүріп өткенде де назар аудармады. Енді тіпті де біле қоймас. Батыл бір жағынан қулық жасадым дегенімен мұндағы адамдардың пәк сезімдері мен адал қасиеттеріне іштей сүйсінді. Мұндай әрекетке барудың бәрі де өзінің бұған дейінгі ортасының тәрбиесі еді. Онда бәрі де санаулы, бәрі де есептеулі. Мынау сенікі, мыну менікі деп бөлінген. Жан ашырлық қасиет жойылған. Адам өліп жатса да басқаның жаны ауырмайды.

Батыл осыларды да ойлап, іштей салыстырып қойды. Ауылдың тыныш өмірі, адамдардың аралас-құраластығы Батылға үлкен ой салды. Өзі қонақ болып көрмесе де, адамдарының бір-бірімен қалай сыйласатынын біліп-сезіп-ақ тұр. Жаңа ғана жап-жаңа костюмшалбарын жоғалтқан адамдардың көңіл-күйлері қандай еді. Олар тіпті бір-бірлерімен ұрысқан да жоқ. Жайбарақат қайта барып, көрші үйге енді. Әңгіме-дүкендерін одан әрі жалғастыра берді. Батыл адамгершіліктің не екенін сәл де болса түсінгендей болды. Егер осы ортаға қалыптасып, араласып жатсам, бұлардың костюм-шалбарын екі есе етіп қайтарамын деп іштей уәдесін де берген.

Содан сол осы ғаламшардың адамы болып шыға келді. Тап-таза костюм-шалбарды кигеннен соң-ақ оны ешкім де бөтенсімейді. Шашын да түзеді. Комбинезонын біржолата жоқ ету үшін тау кияларының біріне келді. Содан екі-үш тасты қоршай қойып, ортасына тастады да оның қалтасынан алған от тұтатқышымен лап дегізді. Ол көзілдірік қана еді. Осы екеуі болса, ол емін-еркін өмір сүрмек. Қалғанын артық санады. Егер комбинезон болса, оның бөтендігі бірден байқалмақ. От қашан да керек, онымен тамақ пісіреді. Көзілдірік, мына ғажайып әлемді қаз-қалпында көрсетеді. Костюм-шалбар өзін осы ғаламшардың азаматындай көрсетеді. Батыл өзіне дөл келген киімді олай бір, бұлай бір жүріп қарады. Содан соң өзірше тіршілік ететін шағын үңгір тауып, сол маңда жүрмекке бекінді. Өйткені, ауыл адамдарымен араласу үшін тіл білу керек еді. Соны алдына мақсат етіп қойды.

 $\label{eq:2.1} \frac{1}{\sqrt{2\pi}}\left(\frac{1}{\sqrt{2\pi}}\right)^{1/2}\left(\frac{1}{\sqrt{2\pi}}\right)^{1/2}\left(\frac{1}{\sqrt{2\pi}}\right)^{1/2}\left(\frac{1}{\sqrt{2\pi}}\right)^{1/2}\left(\frac{1}{\sqrt{2\pi}}\right)^{1/2}\left(\frac{1}{\sqrt{2\pi}}\right)^{1/2}\left(\frac{1}{\sqrt{2\pi}}\right)^{1/2}\left(\frac{1}{\sqrt{2\pi}}\right)^{1/2}\left(\frac{1}{\sqrt{2\pi}}\right)^{1/2}\left(\frac{1}{\sqrt{$ 

#### Алғашқы қоңырау

Осы күндердің бірінде Батыл ауыл мектебін қарауылға алды. Онда қандай да бір дайындық жүріп жатқан еді. Осыдан біраз күн бұрын мектептің іші-сырты тазаланды. Едені жуылды, қабырғалары сырланып, әктелді. Үлкен үй өзінің тазалығымен алыстан көз тартатын. Батыл осы төңіректе күнелтіп жүрді. Ауыл арасында жоғалған зат, бейтаныс адам жайлы сөздер де тарай бастаған-ды. Мұның көзілдірік киіп жүрген кездерін де талайлары көрген. Ауыл ішінде кім жүрмейді. Үй аралап, анау-мынау жүмыс сүрап, жалданып жүрген адамдар да болатын. Олар не семьясы, не баласы жоқ адамдар. Сондықтан да ауыл адамдары алғашында Батылға аса мән бермеген-ді. Оның қайда тұрып, қайдан тамақтанып жүргенінен де байхабар-тын. Ал бұл болса, ауыл маңындағы таудан аң мен құс ұстап жеп жүрді. Ауыл адамдарына әлі де болса, жақындай алмады. Олардың тілін түсінбеді. Үйренудің жолын тағы таба алмаған.

Сөйтіп жүргенде жас балалардың дәріс алатын үйі жақсы бір себеп болды. Батылдың жобалауынша, білім алатын үйі осы. Мұнда балалар келіп, түрлі жұмыстар жасады. Мектепті тазалаумен, оқу жылына дайындаумен айналысты. Батыл жылдам қозғалып, оның ші-сыртын көріп те шыққан. Мектеп маңында жүрген бұған оқушылар аса мән бермеді. Мектепті жөндесуге келген жұмысшылардың бірі ме деп те тоқтаған. Содан көп кешікпей мұнда үлкен жиын басталды. Оған балаларын жетектеп әке-шешелері де келген. Оқу үйінің басшысы, муғалімдері бұл жиынға қызу дайындалған. Ересек балалар оларға көмектесіп жүр. Көптің бірі болып, көзілдірігін тағып, Батыл да жақындады. Әншейінде мән бермейтін ауыл адамдары мына жиында бұған бұрылып та қарамады. Енді бір кезде оқушылар сапқа тұрды. Батыл "сынып" деген сөзді жиі естіді. Оны есінде сақтап қалды. Содан соң "бірінші", "екінші", "үшінші", "төртінші", "бесінші", "алтыншы", "жетінші", "сегізінші", "тоғызыншы", "оныныншы" деген сөздерді естеді. Ол цифрларды да ішінен санап қайталып тұрды. Оқушылар осы цифрлардың атауы бойынша сапқа қатарласты. Мектепке алғаш келіп түрған жас бүлдіршіндер өздерінің дәріс беретін муғалімдеріне гүл сыйлап жатты. Осыдан соң бір оқушы қолына кішкене қоңырау алып, оны сыңғырлатып сапта түрғандарды айналып шықты. Бұл Батылдың түсінігінше мектепті бітіргендер үшін соңғы, келгендер үшін алғашқы қоңырау екен. Қоңыраудан кейін бітіргелі тұрған оқушылар алғаш келіп табылдырық аттаған жас бүлдіршіндерге сыйлықтар берді. Оның